Pour dessiner une esquisse, sélectionner

 $\mathscr{D}$  Esquisse

 $\Box\lor\odot\lor\land\lor\lor\odot\lor\lor\lor\lor\land\Box\boxdot\lor\boxdot\lor\Box\vdash\mathcal{K}\lor\mathbb{B}\lor\boxdot\boxdot\lor\boxdot\lor\land\mathcal{K}$  $\sim$   $\sim$ 

Outils de dessin

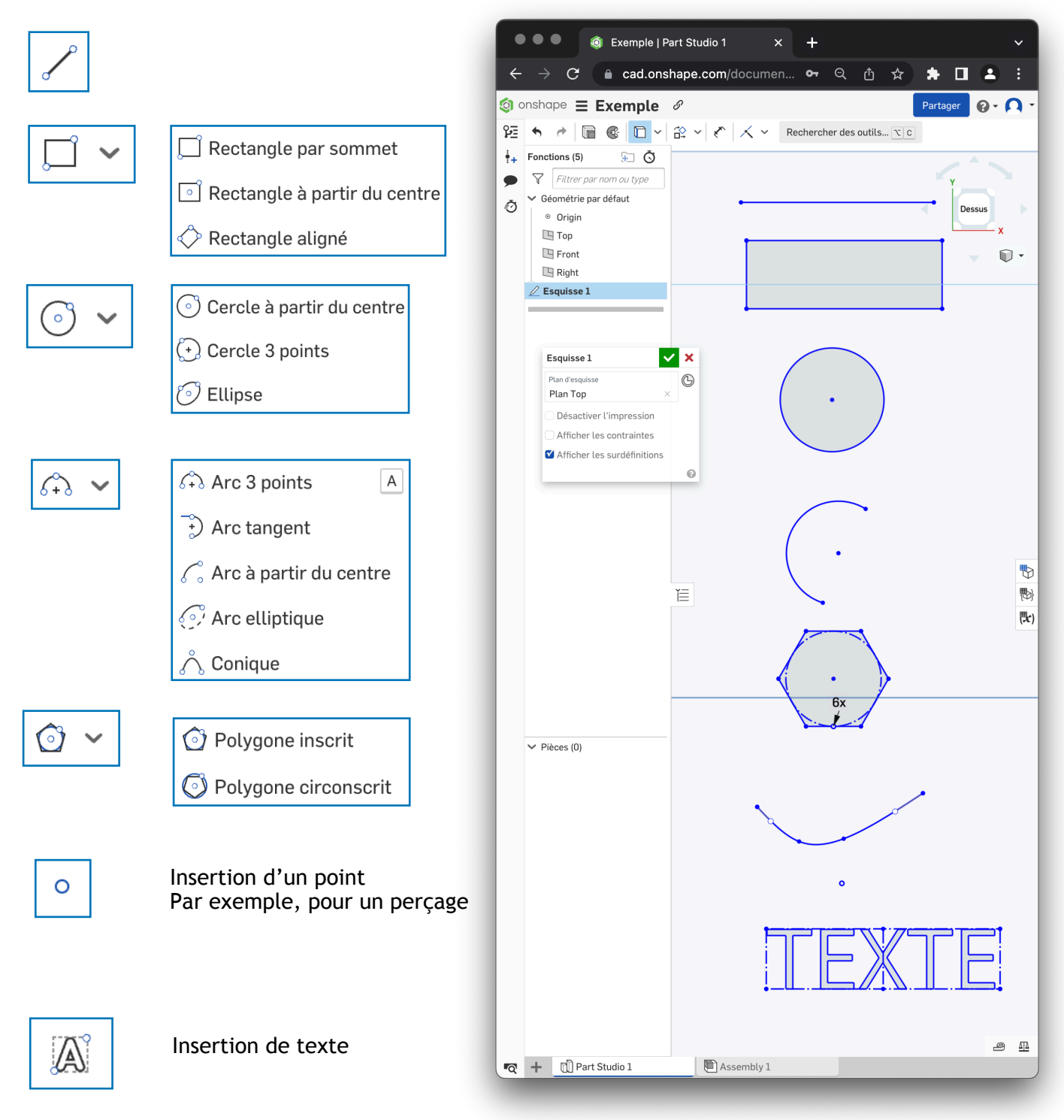

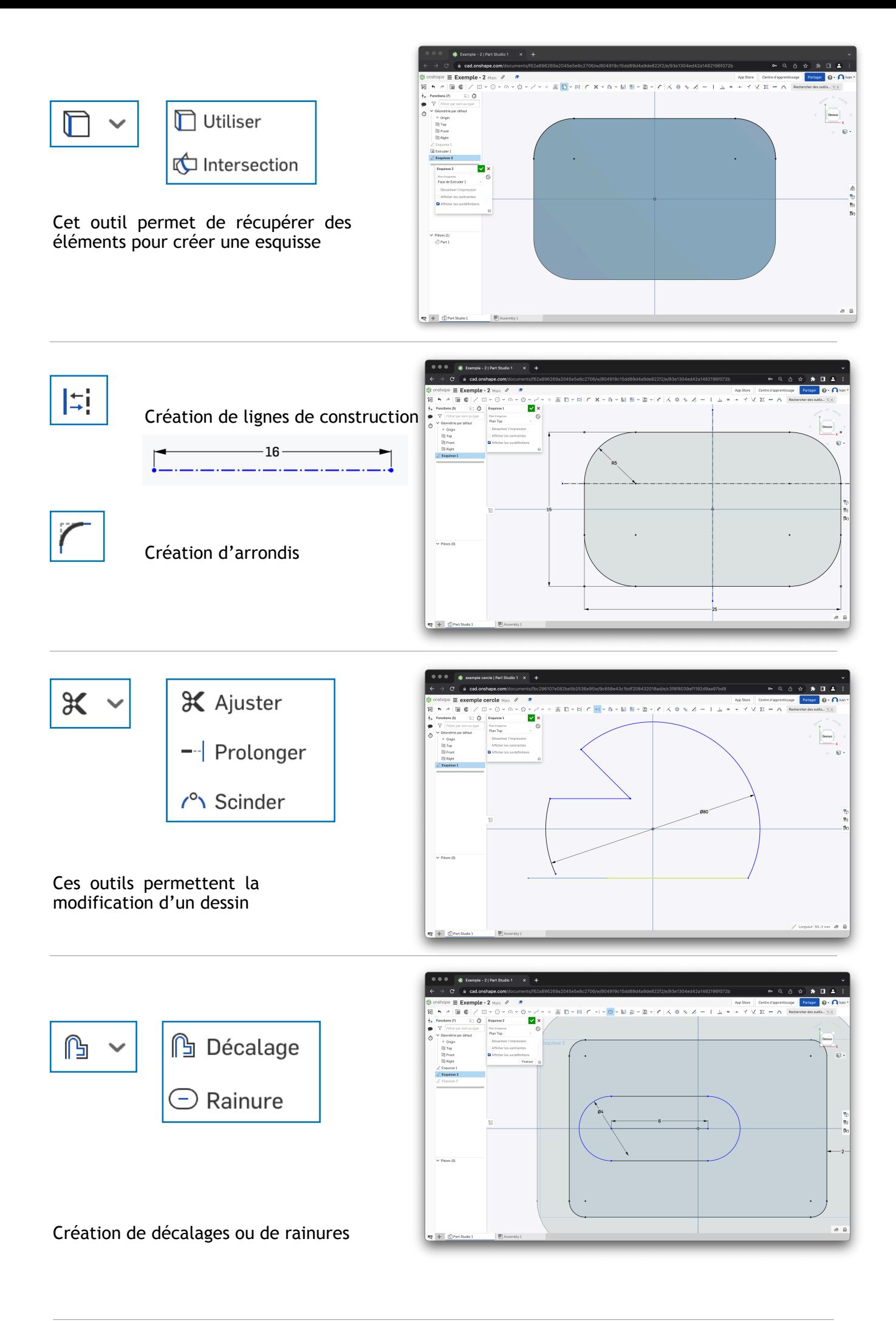

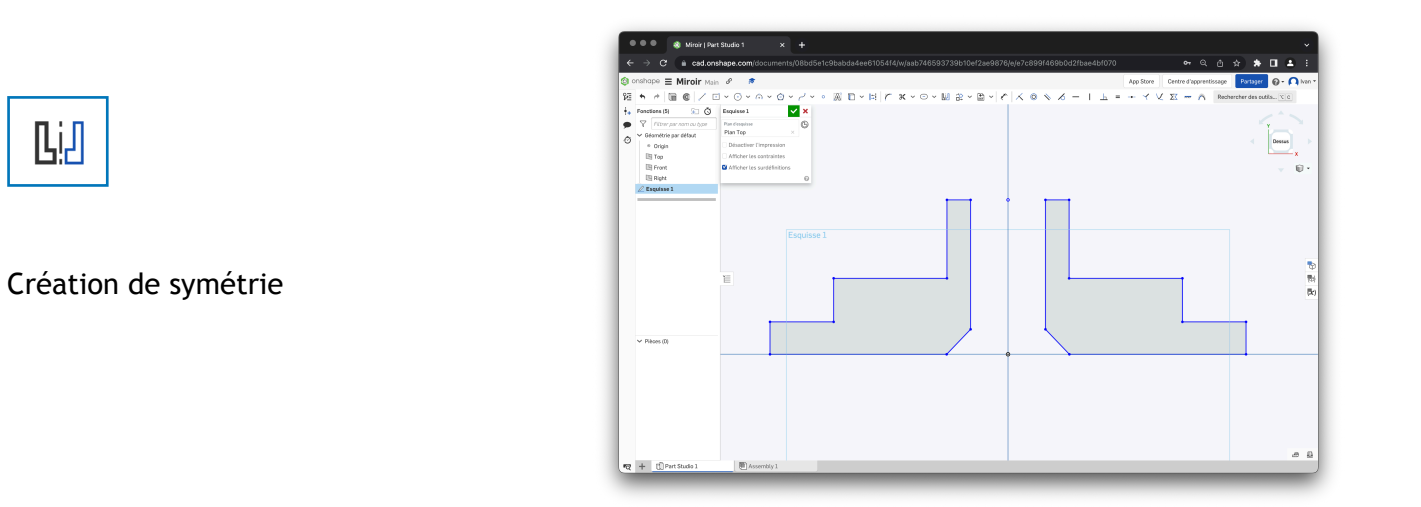

## 噐

- **HH** Répétition linéaire
- $\frac{\circ}{\circ}$  Répétition circulaire
- Transformer

ø,

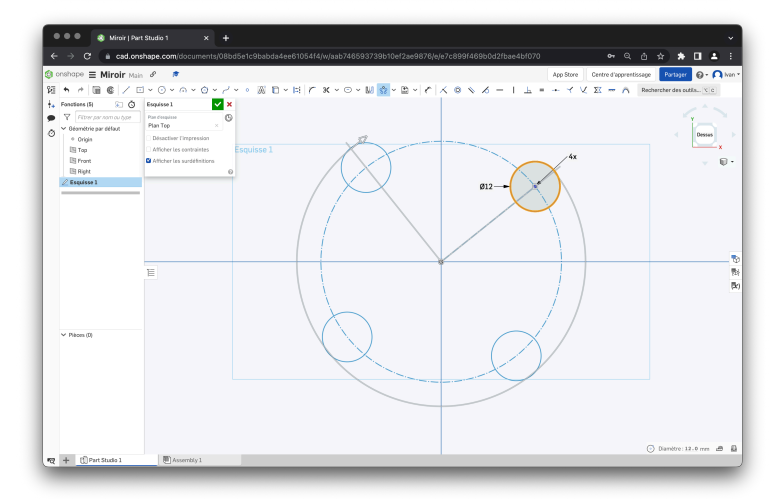

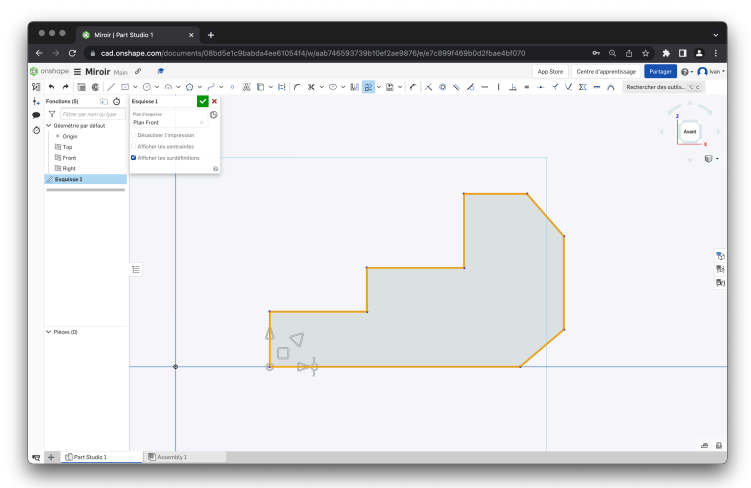

Transformation et déplacement d'un dessin

## Insérer une image ou un dessin

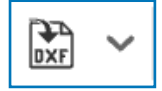

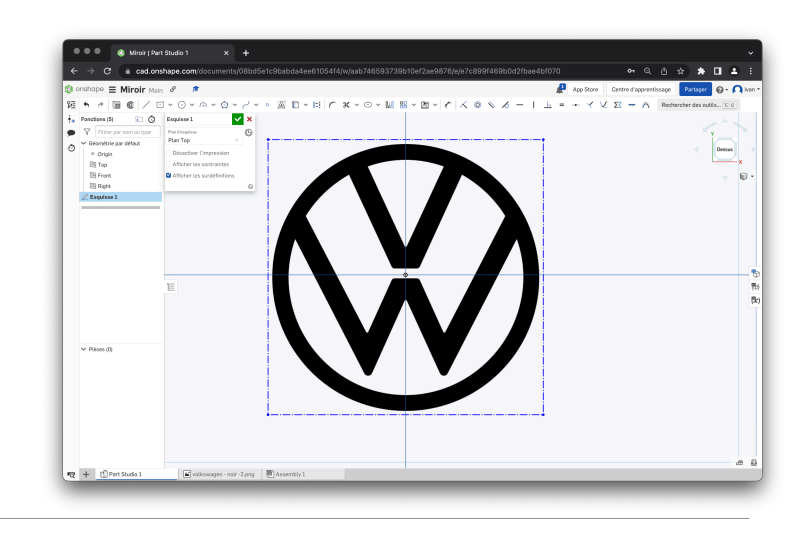

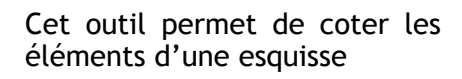

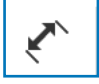

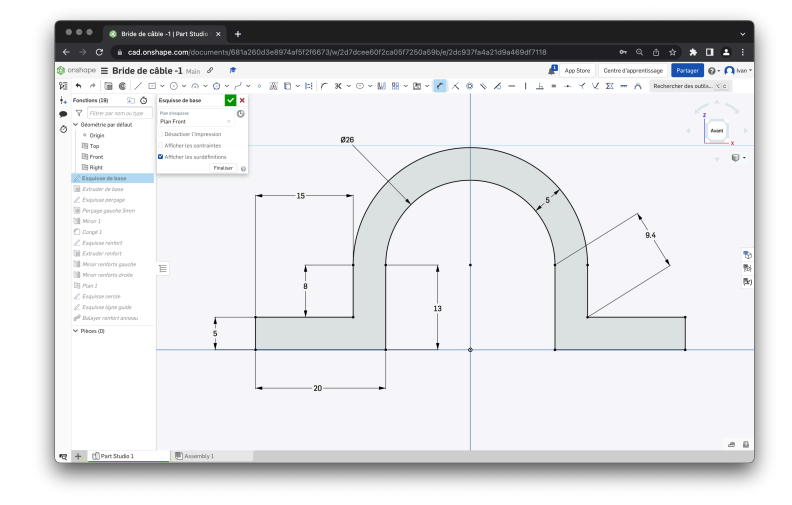

Cette fonction permet d'imposer des contraintes pour garantir la position et l'interaction entre les éléments de dessin d'une esquisse

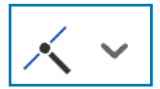

Coïncidence  $\boxed{1}$ © Concentrique **N** Parallèle  $\overline{\mathsf{B}}$  $\boxed{\mathsf{T}}$  $\angle$  Tangente  $\overline{\mathsf{H}}$ - Horizontal  $\overline{v}$ | Vertical  $\frac{1}{n}$  Perpendiculaire  $=$  Égal  $\mathsf E$ -•- Milieu  $\checkmark$  Normal Point de rencontre Σ<sup>'</sup> Symétrique m Fixer Courbure

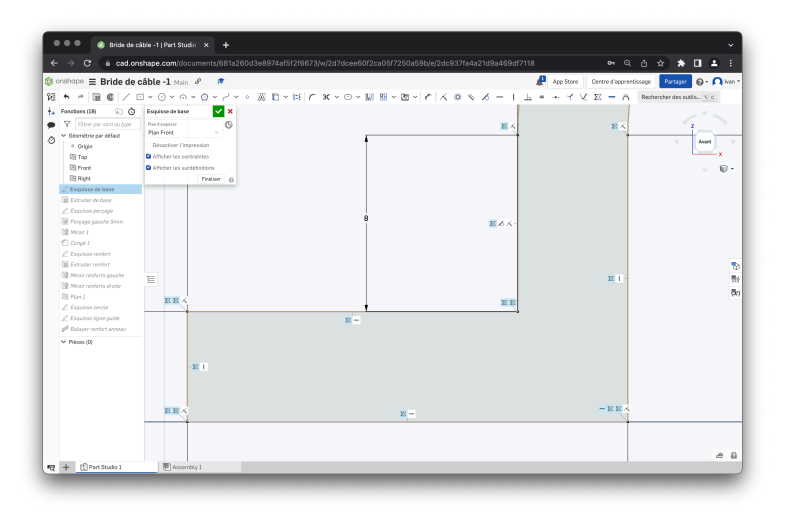

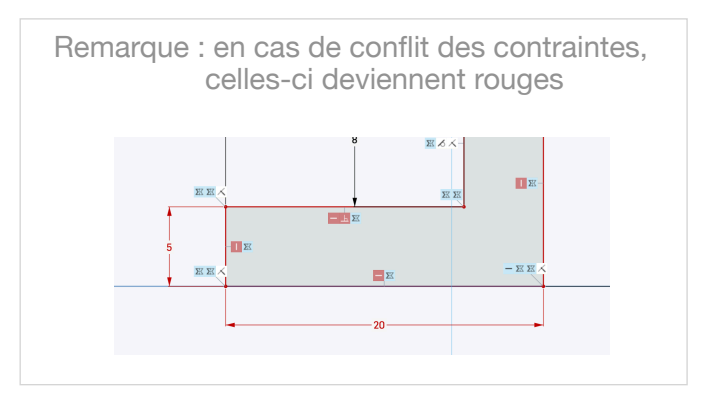